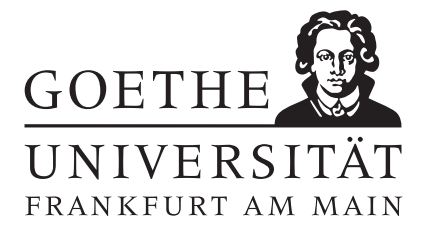

Computational Finance SS 2017 Prof. Dr. Thomas Gerstner

 $Ü \text{bung } 10$  Abgabe bis Mittwoch, 7.7.

Aufgabe 1: [Broadie-Glasserman-Verfahren]

Bestimmen Sie mit dem Broadie-Glasserman-Verfahren den Preis einer Amerikanischen Put-Option für  $M = 2$  Zeitschritte und  $B = 3$  Äste. Verwenden Sie dabei die Werte  $S_0 = 100, r = 0.05, \sigma = 0.2, T = 1$ ,  $K = 105$  und runden Sie alle Zwischenergebnisse auf 2 Nachkommastellen. Die normalverteilten Zufallsvariablen zur Erstellung des Aktienbaumes sind im ersten Zeitschritt gegeben durch {0.5, −0.3, 0.2} und im zweiten Zeitschritt durch {0.1, −0.4, −1.1} , {−0.6, 0.3, 0.7} und {−0.1, −0.2, 0.5}.

- (a) Bestimmen Sie den Aktienbaum mit  $S_0$ ,  $S_1^{i_1}$  und  $S_2^{i_1,i_2}$ .
- (b) Bestimmen Sie  $\theta_{high,0}, \theta_{high,1}^{i_1}$  und  $\theta_{high}^{i_1,i_2}$  $_{high,2}^{i_{1},i_{2}}$
- (c) Bestimmen Sie die  $\theta_{low,0}, \theta_{low,1}^{i_1}$  und  $\theta_{low}^{i_1,i_2}$  $_{low, 2}^{\imath_1, \imath_2}.$
- (d) Bestimmen Sie den Optionspreis.

Punkte:  $|12|$ 

Aufgabe 2: [Least-Squares-Monte-Carlo]

Bestimmen Sie mit dem Least-Squares-Verfahren den Preis einer Amerikanischen Put-Option für  $M =$ 3 Zeitschritte und  $N = 5$  Pfaden. Verwenden Sie dabei die Werte  $S_0 = 100, r = 0.05, \sigma = 0.2,$  $T = 1, K = 105$  und runden Sie alle Zwischenergebnisse auf 2 Nachkommastellen. Die normalverteilten Zufallsvariablen zur Erstellung der Kurse sind durch die Matrix Z gegeben. Um die Fortführungswerte zu bestimmen, verwenden Sie eine lineare Regressionsgerade auf die Kurse im Geld.

> $Z =$  $\sqrt{ }$   $-0.2$  0.5  $-0.4$ −1 0.2 0.5  $0.3$  0.2  $-0.7$  $-0.1$  0  $-0.4$ 0.2 0.4 −0.3  $\setminus$  $\sqrt{2}$

- (a) Bestimmen Sie die Tabelle mit den Aktienpfaden und die Tabelle mit den Ausubungswerten in ¨ jedem Zeitpunkt.
- (b) Führen Sie in den Zeitpunkten  $t_2$  und  $t_1$  die lineare Regression durch und aktualisieren Sie durch Vergleich von Ausübungs- und Fortführungswert die Cash-Flow-Tabelle.
- (c) Bestimmen Sie die Stopptabelle und daran den Optionspreis.

Punkte:  $|12|$